# **宇佐市在宅医療・介護連携推進事業 メディカルケアステーション(MCS)**

## **運用マニュアル**

**宇佐市在宅医療・介護連携支援センター** 

最終更新日:令和6年 4月 1 日

## **目 次**

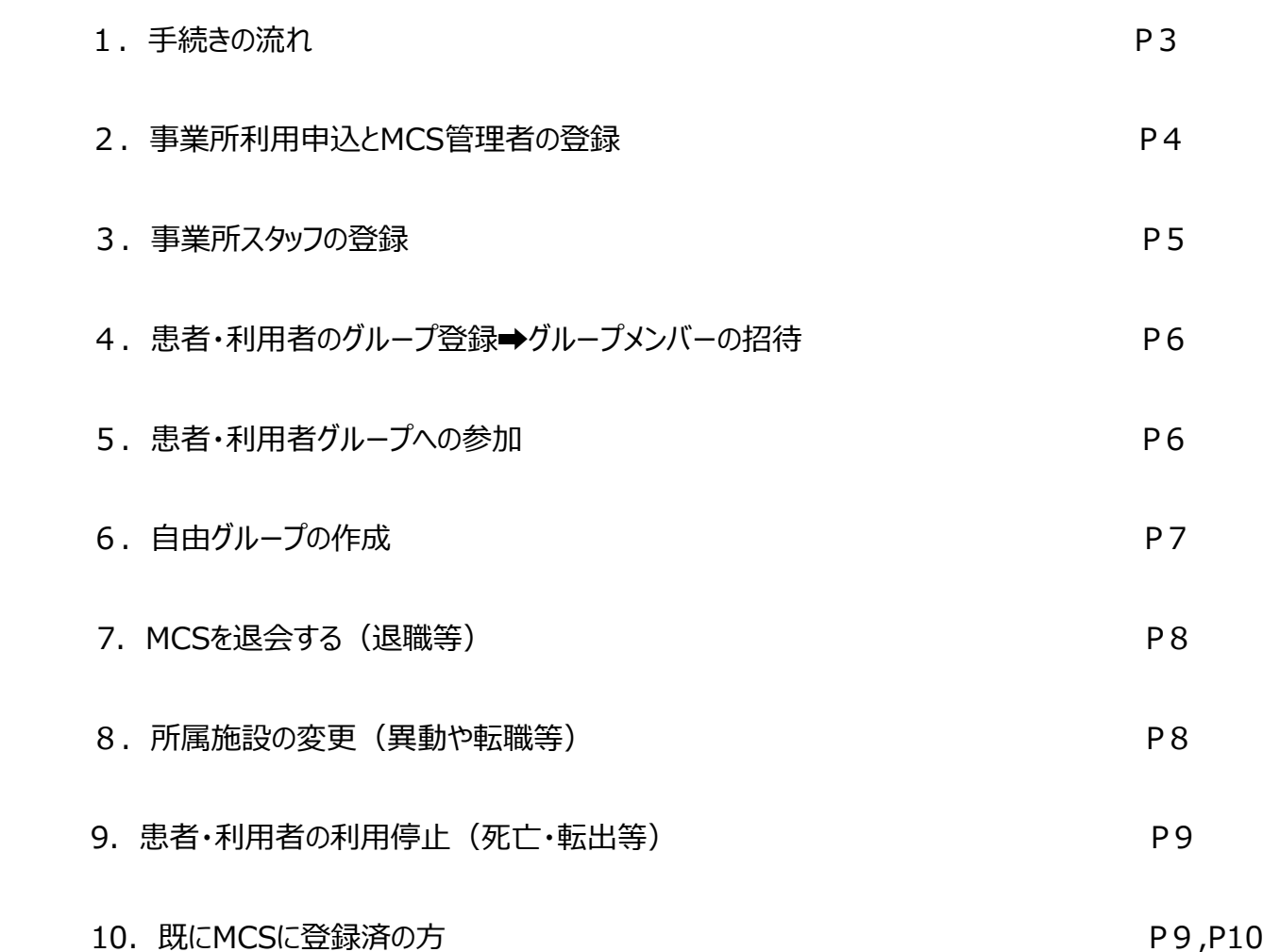

#### ※各種関係書類について

宇佐市在宅医療・介護連携支援センターHPに掲載しています。

#### **※基本操作の詳細は、下記MCSご利用ガイドをご覧ください**

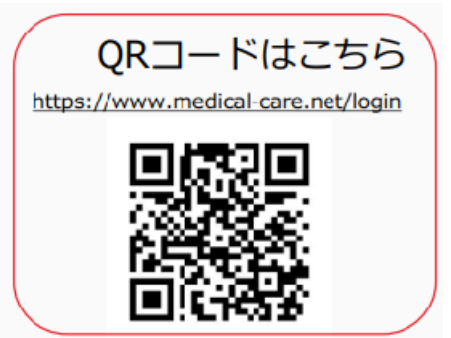

## 1.手続きの流れ

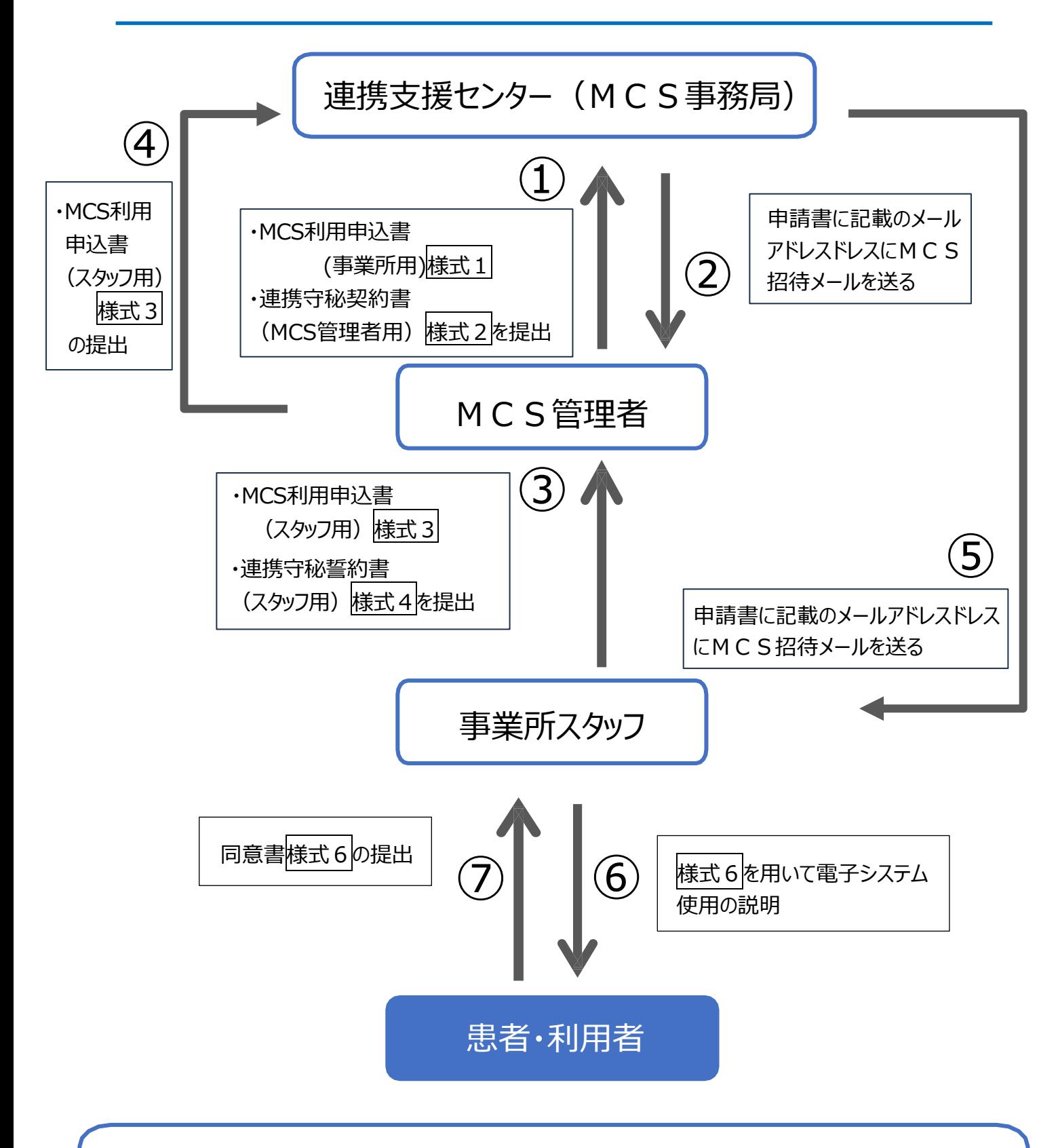

※MCS管理者とは…事業所内のMCSの利用に関して、管理責任を担います。 《労務管理やパソコンの管理、事務等の実務をしている方が望ましいです。》

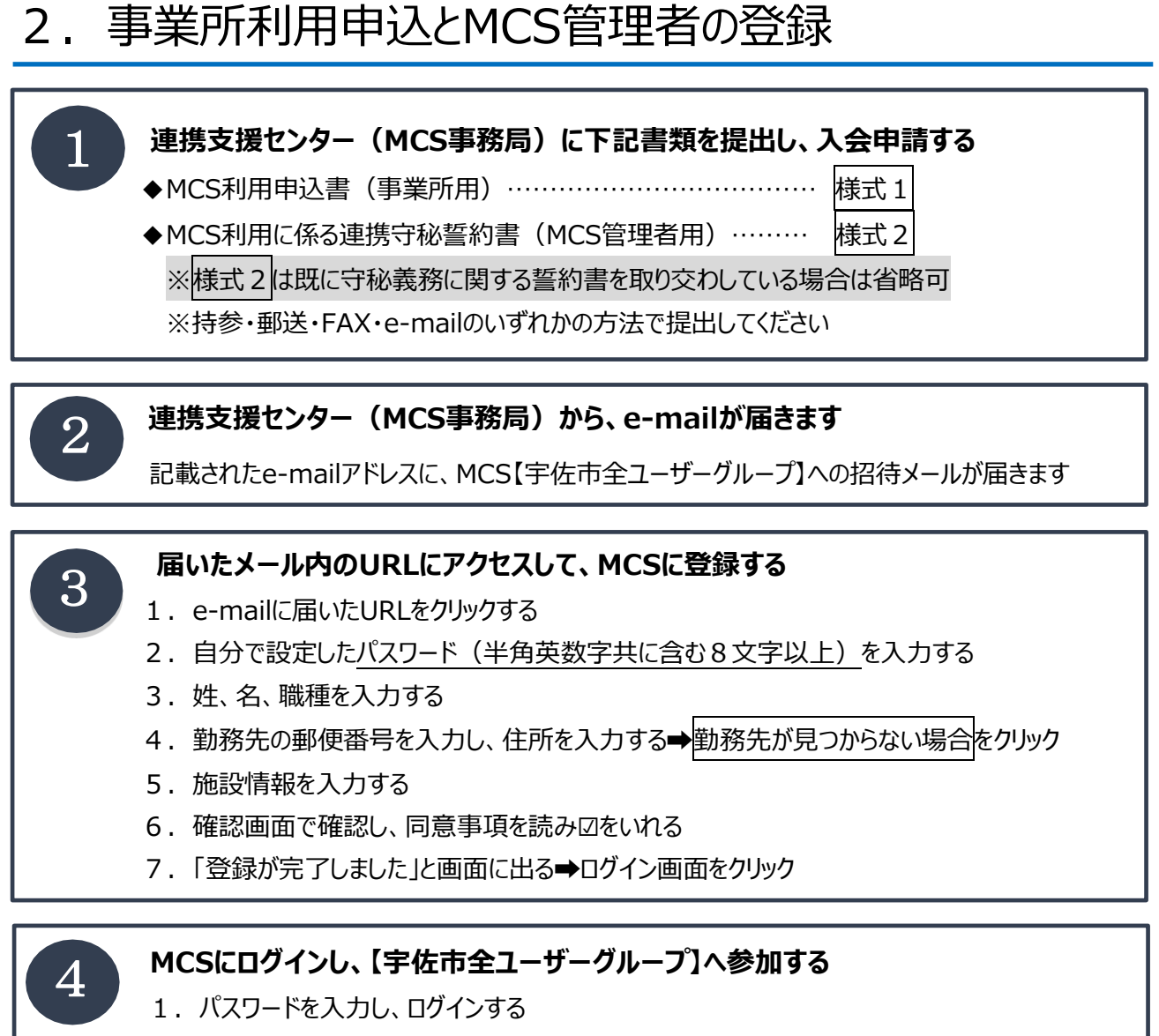

- 2. ホーム画面の「招待があります」をクリックする
- 3.【宇佐市全ユーザーグループ】への参加をクリックする
- 4.**つながり追加では、【はい】をクリックする**

## 3.事業所スタッフの登録

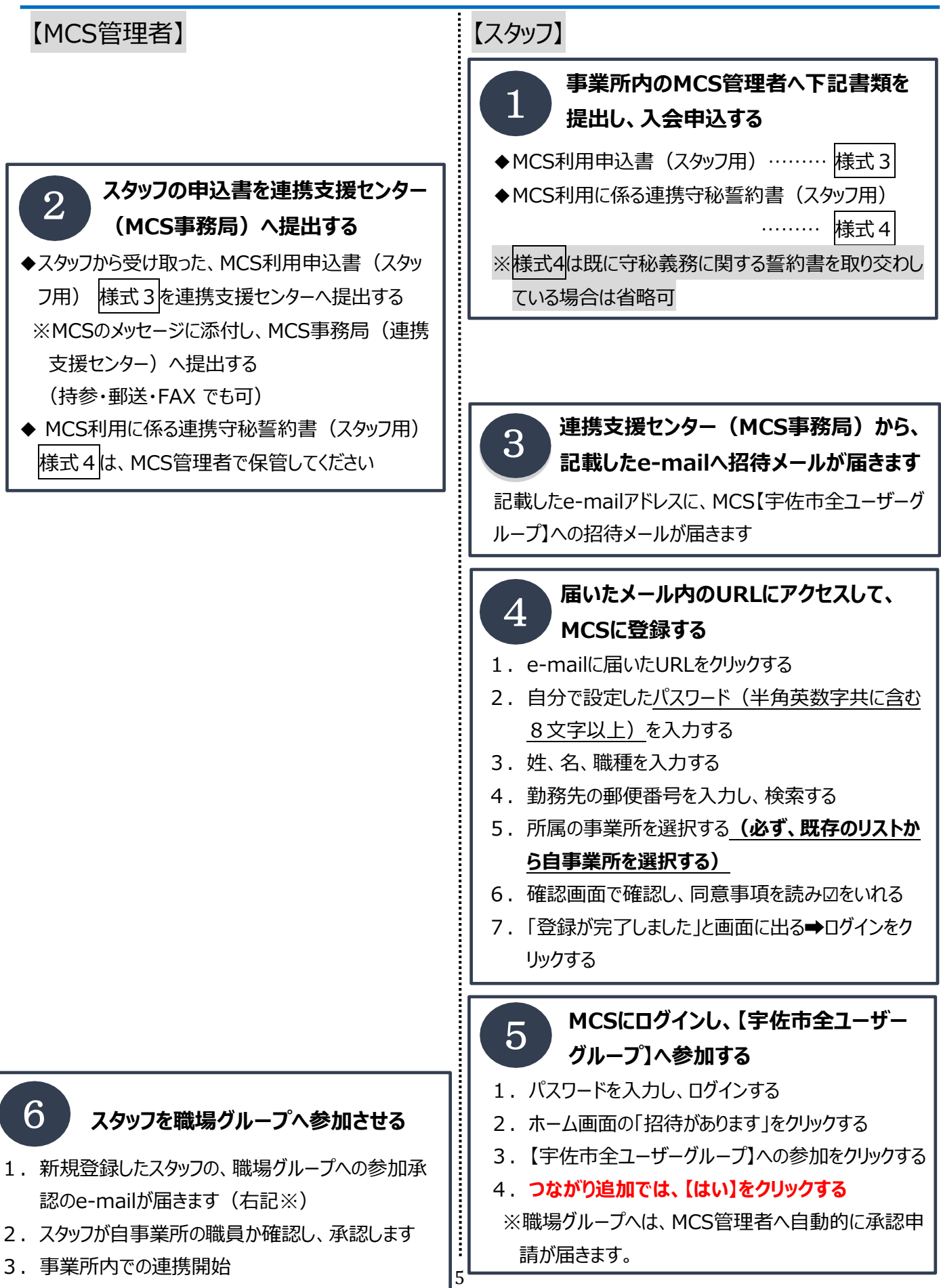

## 4. 患者・利用者グループの作成➡グループメンバーの招待

 **※患者・利用者のグループ作成は管理者の方ならどなたでもできますが、ケアマネジャーのいる患 者・利用者ではケアマネジャーの方が管理者となり、グループを作成することが望ましいです。 (患者・利用者グループの作成者がグループの連携元となり、グループメンバーの承認や解除を 行うこととなります)**

#### **患者・利用者とその家族等へ同意書をとる**

**※既に、事業所との契約で個人情報使用に関する契約書(電子システム利用の記載のある もの)を取り交わしている場合は省略可**

- 1.様式6を用いて、患者・利用者と家族等へ電子システム使用についての説明を行う
- 2. 様式6へ署名してもらい、同意書をとる

#### **MCSへログインし、患者・利用者グループを作成する**

- 1. MCSホーム画面の「患者・利用者」をクリックする
- 2.「+新規作成」をクリックする
- 3.患者・利用者情報入力の必須事項の「姓名・性別」を入力し、確認をクリックする
- 4. 内容を確認し、次へをクリックする
- 5.自事業所内で、メンバーに入れたいスタッフがいれば、登録の□に☑をいれる
- 6. 登録完了

1

2

3

#### **作成した患者・利用者グループへ他のメンバーを招待する**

- 1. 「患者・利用者」をクリックし、患者名をクリックする
- 2.「+招待」をクリックする
- 3.「自施設」または「他施設」から招待したい相手に☑をいれ、完了をクリックする **※招待したい相手の名前がない場合、MCS事務局までご連絡いただくか、直接相手の方へ 「MCS利用申込書」の提出を依頼してください**

## 5. 患者・利用者グループへの参加

#### **●患者・利用者グループへの招待メールがe-mailに届く**

- 1.e-mailのリンクをクリックする
- 2.MCSにログインする
- 3.「招待が届いています」をクリックする
- 4. 内容を確認し、患者・利用者グループへの「拒否」または「参加」をクリックする
- 5. ホームへ戻ると、参加したグループが表示されます

### 6.自由グループの作成

#### **※自由グループの作成は、どなたでも作成できます。但し、作成者が自由グループの管理者と なりますので、メンバーの承認や解除を行っていただきます。(管理者の変更や管理者を複 数人作ることも可能です)**

#### **●自分が管理者となり、自由グループを作成する場合**

- 1. MCSホーム画面の【グループ】をクリックする
- 2.【+グループを作成する】をクリックする
- 3. グループ名を入力し、【作成する】をクリックする
- 4. 内容を確認し、次へをクリックする
- 5. 既に、メンバーに入れたい人がいれば、【+招待】をクリックし、「自施設 はたは「他施設 Iの中から 招待したい相手に☑をいれ、完了をクリックする

**※招待したい相手の名前がない場合、MCS事務局までご連絡いただくか、直接相手の方へ 「MCS利用申込書」の提出を依頼してください**

#### **●管理者ではない自由グループメンバーが、他のメンバーを自由グループへ招待する場合**

- 1. MCSホーム画面の自由グループ名をクリックする
- 2.【+招待】をクリックする
- 3. 「自施設」または「他施設」の中から招待したい相手に☑をいれ、完了をクリックする

**※自由グループメンバーが他のメンバーを招待した場合、まず、自由グループの管理者へ承認通 知が届きます。自由グループの管理者が承認をしないと、招待したい相手には招待メールが届 きません。**

**※招待したい相手の名前がない場合、MCS事務局までご連絡いただくか、直接相手の方へ「M CS利用申込書」の提出を依頼してください**

#### **●自由グループへ招待された方**

- 1. 自由グループへの招待メールが、e-mailに届く
- 2.e-mailのリンクをクリックする
- 3.MCSにログインする
- 4.「招待が届いています」をクリックする
- 5.内容を確認し、自由グループへの「拒否」または「参加」をクリックする

## 7.MCSを退会する(退職等)**※退職後に宇佐市MCSを使用しない場合**

#### **●自分自身で退会を行う**

- 1. MCS退会申請書様式5を連携支援センター(MCS事務局)へ提出する
- 2. MCSにログインする
- 3. 画面右上にある【三】メニューをクリック→【その他】をクリック
- 4.一番下の【退会】をクリック
- 5.パスワードを入力し、【退会する】をクリックする ※職場グループと患者・利用者グループからは解除されますが、自由グループからは解除されないため 各自由グループの管理者へは個別に連絡をしてください

※職場や各グループの管理者の方が退会する場合、他に管理者を立ててからの退会となります。

#### **《職員が退会手続きをせずに退職してしまった場合》**

#### **●MCS管理者が行うこと**

- 1.MCS退会申請書様式5を連携支援センター(MCS事務局)へ提出する
- 2.MCSにログインする
- 3. 画面右上にある【三】メニューをクリック→【スタッフ】をクリック
- 4. 右上の【編集】をクリック➡対象のスタッフを【解除】する➡【完了】をクリックする

※職場や各グループの管理者の方が退会する場合、他に管理者を立ててからの退会となります。

#### 8.所属施設の変更(異動や転職等) **※宇佐市MCSを新たな所属先 でも使用する場合**

#### **●前所属施設のMCS管理者が行うこと**

- 1.MCSにログインする
- 2. 画面右上にある【三】メニューをクリック→【スタッフ】をクリック
- 3. 右上の【編集】をクリック➡対象のスタッフを【解除】する
- 4. 注意事項を確認し、【解除】をクリック→【完了】をクリックする

※職場や各グループの管理者の方が退会する場合、他に管理者を立ててからの退会となります。

#### **●新たな所属施設のMCS管理者が行うこと**

1.MCSにログインする

Ξ

- 2. 画面右上にある【三】メニューをクリック→【スタッフ】をクリック
- 3.【+招待する】をクリック
- 4.つながりから、新スタッフの名前を探し、追加する

## 9. 患者・利用者の利用停止 (死亡・転出等)

#### **●連携元事業所の管理者が行う**

- 1.MCSにログインする
- 2.【患者・利用者】をクリックする
- 3.【編集】をクリックする
- 4. 利用停止したい患者・利用者名の【保管】をクリックする
- 5. 確認し、【保管する】をクリックする
- ※患者・利用者リストからは削除されますが、【保管・削除】のリストには残ります。

## 10.既にMCSに登録済の方

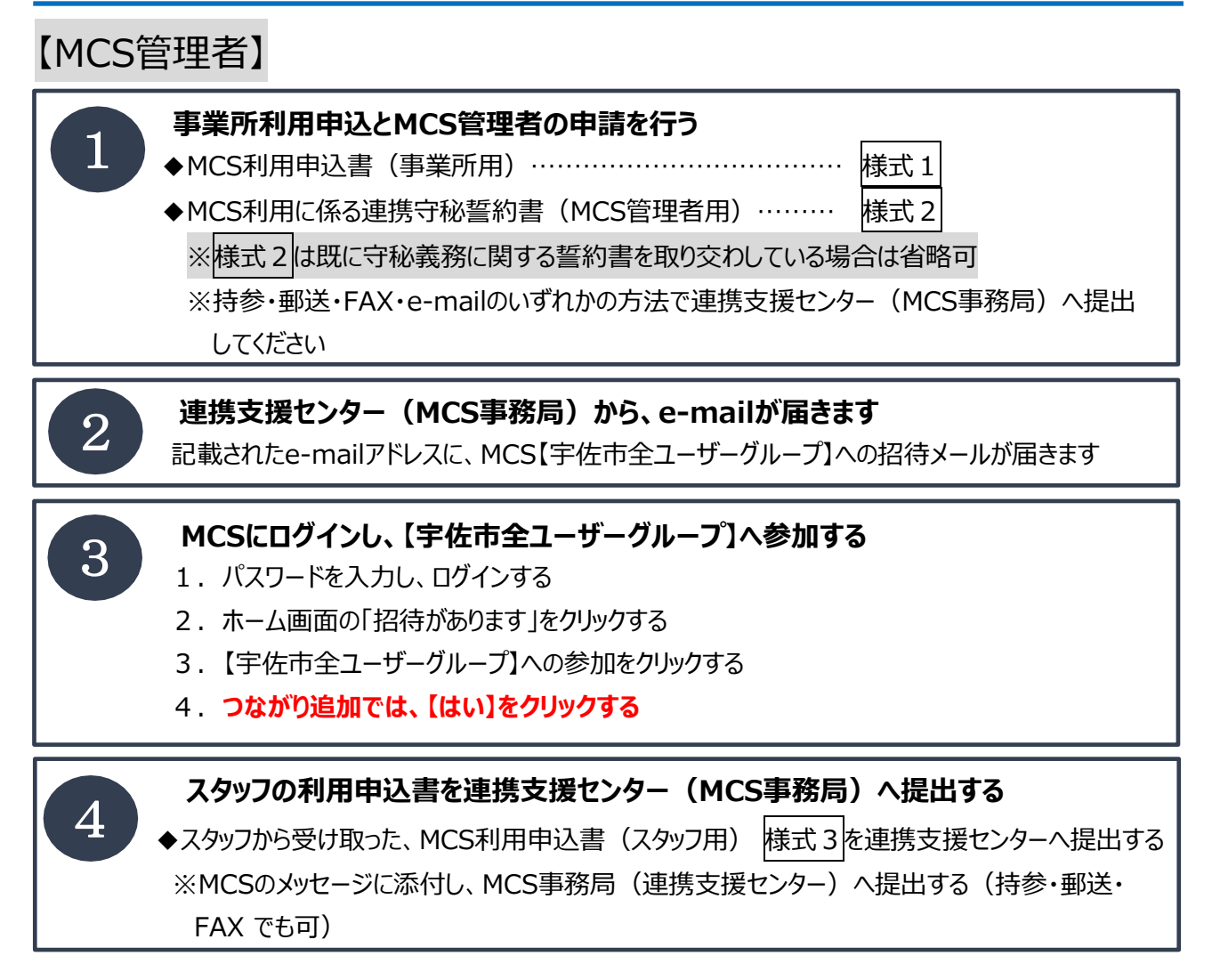

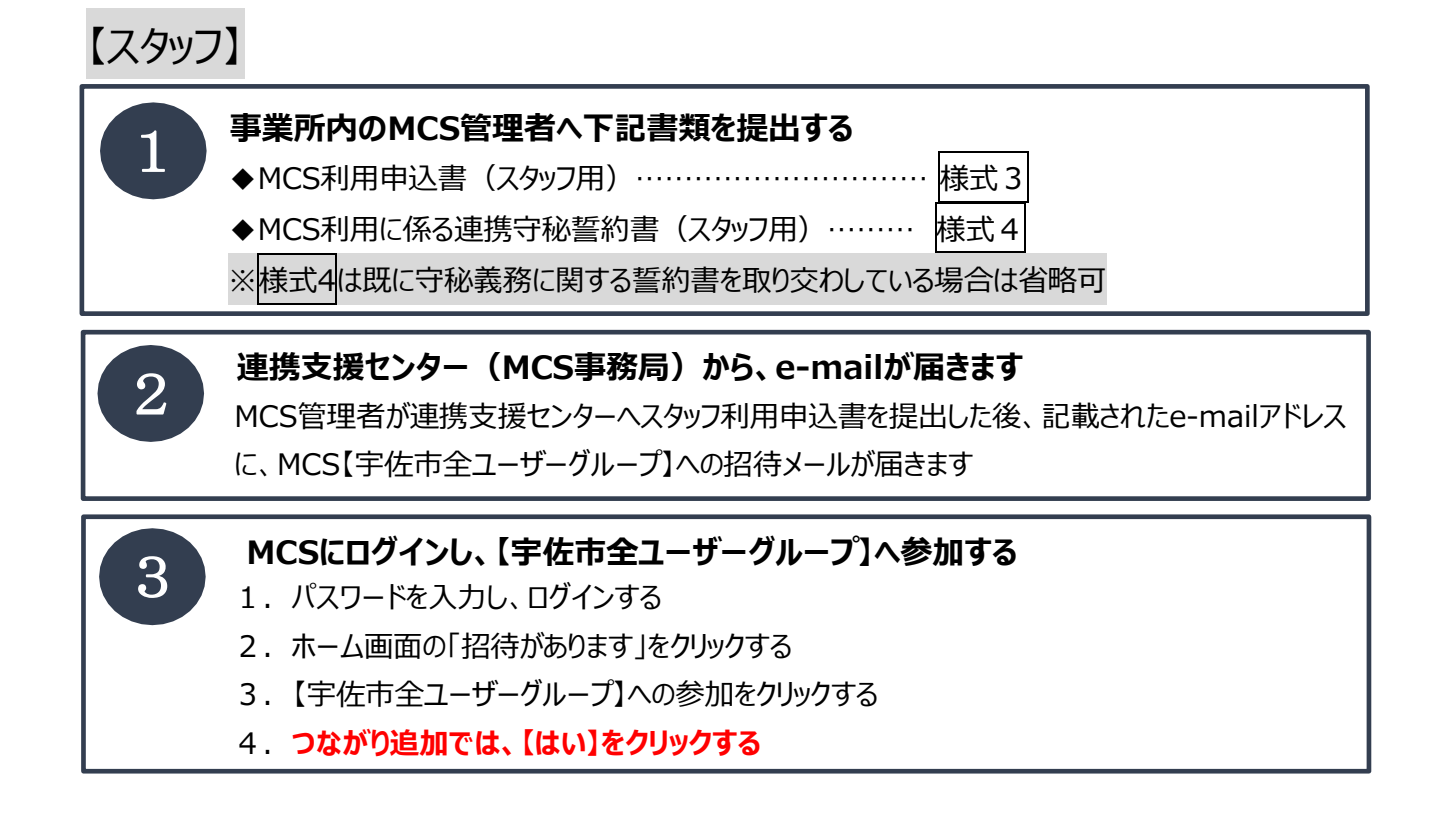

様式1

#### **MCS利用申込書(事業所用)**

宇佐市在宅医療・介護連携推進センター(MCS事務局) 御中

本事業所において、メディカルケアステーション(MCS)を利用した情報共有を行いたいので、 申し込みます。

令和 年 月 日

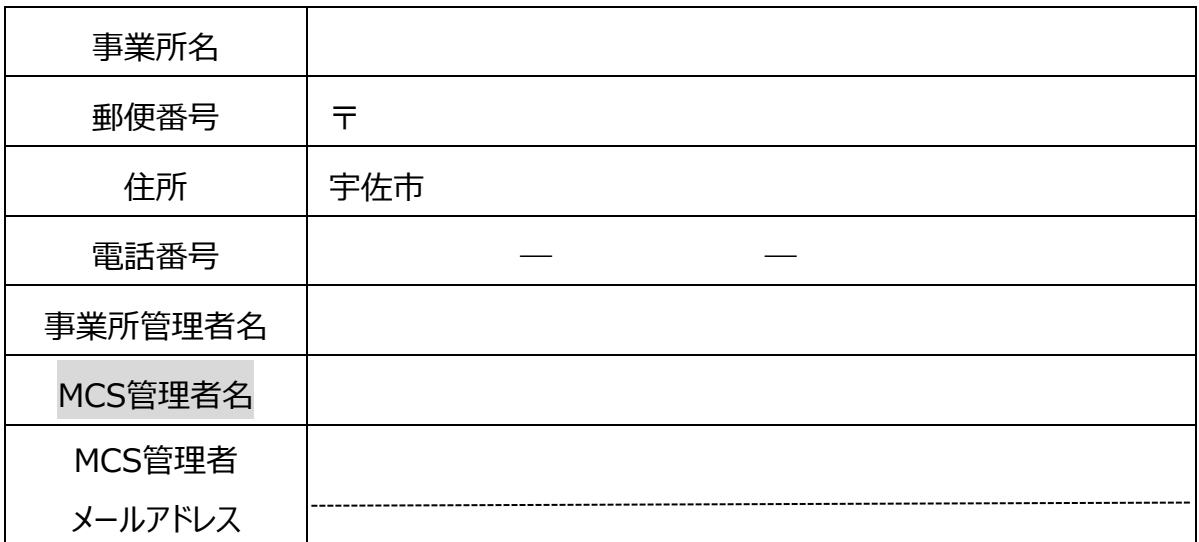

※ 一つのメールアドレスで複数のスタッフでの共有はセキュリティ上認められません。

※ 別紙様式2 (MCS利用に係る連携守秘誓約書) と一緒に提出してください。

※ MCS管理者は、各事業所に1名以上設置する必要があります。

(MCS管理者とは…事業所内のMCSの利用に関して管理責任を担います。労務管理や パソコンの管理、事務等の実務をしている方が望ましいです。)

> 【提出先】 〒872-0102 宇佐市大字南宇佐635番地 宇佐市在宅医療・介護連携推進センター (MCS事務局)  $Tel: 0978-37-2308$ Fax : 0978-37-3599

#### **MCS利用に係る連携守秘誓約書(MCS管理者用)**

宇佐市在宅医療・介護連携推進センター(MCS事務局) 御中

#### **第1条(連携情報保持の誓約)**

私は、メディカルケアステーションを利用する事業所のMCS管理者として、メディカルケアステーションを利用する 従事者が法令(法律、政令、省令、条例、規則、告示、通達、事務ガイドライン等を含む) を遵守するとともに、 「宇佐市在宅医療・介護連携推進事業メディカルケアステーション運用ポリシー」(以下、「運用ポリシー」と言う。)に基づき、 以下の情報(以下、「連携情報」と言う。)の一切を許可なく開示、漏えい又は使用しないよう管理することを誓約し ます。

- (1) 患者又は利用者(以下、「患者等」と言う。)とその家族及び連携業務に関わる者並びにこれらの関係者の一切の 個人情報(氏名、生年月日、住所、病歴、治療歴、提供するサービスの計画及び提供したサービス内容等のほ か、特定の個人を識別することができるものを含む。)
- (2) 連携業務内で知り得た情報(患者等とその家族及び連携業務に関わる者並びにこれらの関係者の一切の情 報及びそれ以外の連携業務内における情報を含む。)
- (3) 前各号のほか、業務に関連して知り得た情報(業務に関連して第三者から提供された情報等。)

#### **第2条(連携情報の管理等)**

私は、連携情報について、下記のとおり適切に管理します。

- (1) MCSスタッフが連携情報(紙媒体のものだけでなく、電子データも含む。)を使用するにあたって、連携情報を許 可なく複写したり、外部に持ち出したり、又は外部に送信したりしないように注意します
- (2) MCSを利用する機器(携帯電話、ノートパソコン等)を業務で使用する場合には、運用ポリシーに基づき機 器の管理を行います。また、許可を得た機器に保存されている情報については、業務上不要となった時点で速や かに消去するものとします。
- (3) MCSスタッフに対して個人情報保護やIT機器のセキュリティについて定期的に教育を実施します。

#### **第3条(利用目的外での使用の禁止)**

私は、当該情報を連携業務以外で利用しないものとし、患者等その他の第三者のプライバシー、その他 の権利を侵害するような行為を一切しないものとします。

#### **第4条(連携離脱後の業務情報保持の誓約)**

私は、連携を離脱した後も、業務情報の一切を、許可なく、開示、漏えい又は使用しないことを誓約し ます。

#### **第5条(損害賠償)**

私は、本誓約書の規定に違反した場合、直ちに改善するとともに、誠意をもって協議致します。

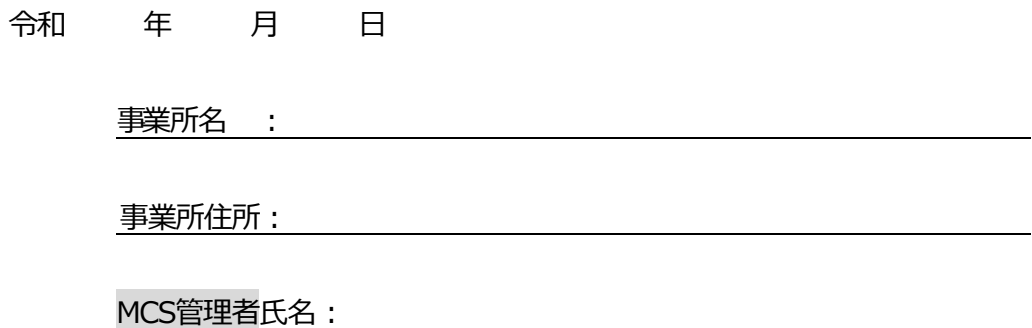

#### **MCS利用申込書(スタッフ用)**

スタッフが記入し、所属事業所のMCS管理者へ提出

MCS管理者が、連携支援センター(MCS事務局)へ提出してください

宇佐市在宅医療・介護連携推進センター(MCS事務局) 御中

本事業所において、メディカルケアステーション(MCS)を利用した情報共有を行いたいので、 申し込みます。

令和 年 月 日

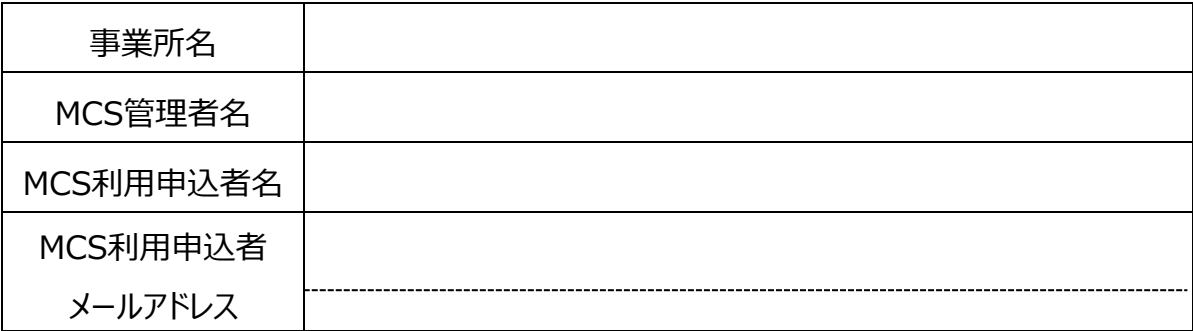

※ 一つのメールアドレスで複数のスタッフでの共有はセキュリティ上認められません。

※ 別紙<mark>様式4</mark> (MCS利用に係る連携守秘誓約書)は事業所のMCS管理者に提出 してください。

【既に、事業所と守秘義務に関する誓約書を取り交わしている場合は省略可】

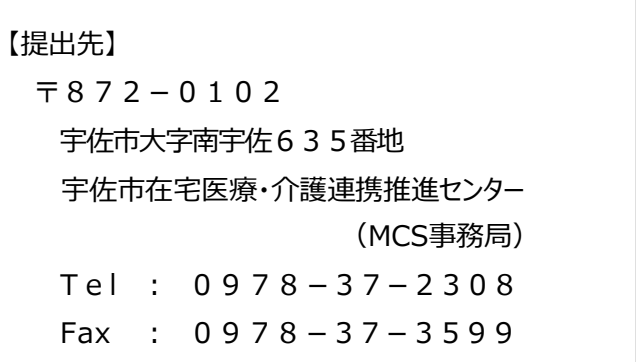

**様式3**

#### **MCS利用に係る連携守秘誓約書(スタッフ用)**

事業所名:

MCS管理者: そのことをある。 はんしゃ はんしゃ 様々な はんしょう はんしょう

#### **第1条(業務情報保持の誓約)**

私は、貴事業所の業務の従業者として、法令(法律、政令、省令、条例、規則、告示、通達、事務ガイド ライン等を含みます。)及び貴事業所内の諸規定(就業規則、マニュアル等を含みます。)を遵守するとともに、以下 の情報(以下、「業務情報」といいます。)の一切を、貴事業所の許可なく、開示、漏えい又は使用しないことを誓約し ます。

- (1) 患者又は利用者(以下、「患者等」と言う。)とその家族及び貴事業所に関わる者並びにこれらの関係者の一切 の個人情報(氏名、生年月日、住所、病歴、治療歴、提供するサービスの計画及び提供したサービス内容等の ほか、特定の個人を識別することができるものを含む。)
- (2) その他貴事業所内で知り得た情報(患者等とその家族及び貴事業所に関わる者並びにこれらの関係者の一切 の情報及びそれ以外の貴事業所内における情報を含む。)
- (3) 前各号のほか、業務に関連して知り得た情報(業務に関連して第三者から提供された情報等。)
- **第2条(情報の管理等)**
- (1) 私は、貴事業所の業務に関連して取得する情報(紙媒体のものだけでなく、電子データも含む。)を貴事業所 業所の許可なく複写したり、外部に持ち出したり、又は外部に送信したりしないものとします。
- (2) 私は、貴事業所からMCSを利用するために貸与を受けた機器(携帯電話、ノートパソコン等)以外の機器を 業務で使用する場合には、必ず貴事業所の書面による許可を得るものとし、許可を得た機器以外の機器に情 報を保存しないものとします。

また、許可を得た機器に保存されている情報については、業務上不要となった時点で速やかに消去するものとしま す。

(3) 私は、貴事業所のシステムにアクセスする際に、与えられたアクセス権限を超えた操作を行ったり、不正な手段を 用いてアクセスを行ったりしないものとします。

#### **第3条(利用目的外での使用の禁止)**

私は、当該情報を貴事業所が定める目的以外で利用しないものとし、患者等その他の第三者のプライバシ ー、その他の権利を侵害するような行為を一切しないものとします。

#### **第4条(退職後の業務情報保持の誓約)**

私は、貴事業所を退職した後も、業務情報の一切を、貴事業所の許可なく、開示、漏えい又は使用しない ことを誓約します。

#### **第5条(損害賠償)**

私は、本誓約書の各条の規定に違反した場合、貴事業所が被った一切の損害を賠償することを誓約します。

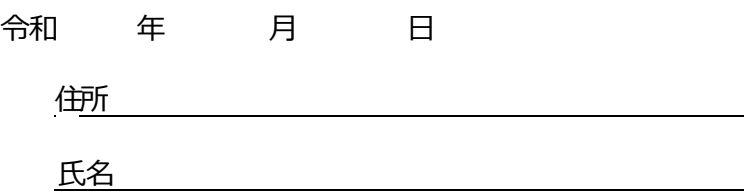

### **MCS退会申請書**

宇佐市在宅医療·介護連携推進センター (MCS事務局) 御中

メディカルケアステーション(MCS)の利用を終了したいので、退会を申請します。

令和 年 月 日

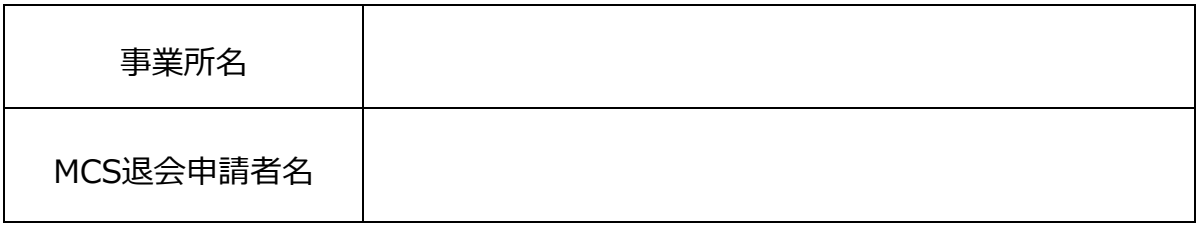

※退会の手続きは、本人が行ってください。(P8参照)

※退会すると、患者・利用者グループ及び所属施設グループからは退会しますが、個別の 自由グループからは退会しませんので、各自由グループの管理者へ退会を伝えてください。

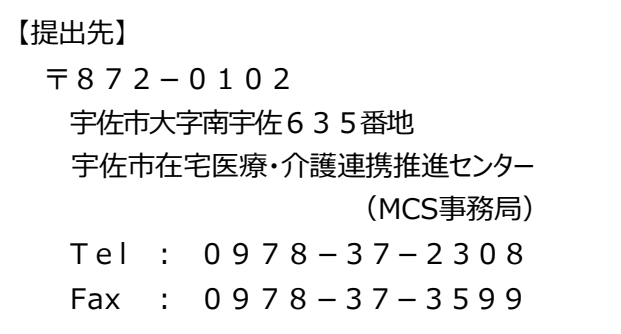

#### **個人情報使用同意書**

私(利用者及び家族)の個人情報については、次に記載するところにより 必要最小限の範囲内で使用することに同意します。

こうしょう しょうしょう しょうしょう 記

1.使用する目的

 事業所が、介護保険法に関する法令に従い、利用者の居宅サービス計画に基づき、 円滑にサービスを提供するために行うサービス担当者会議、地域ケア会議、医療機関等 の関係機関との連絡調整等において必要な場合に使用する。

- 2. 使用にあたっての条件
- (1)個人情報の提供は、1.に記載する目的の範囲内で必要最低限に止め、情報提 供(電話、FAX、電子システム、対面等)の際には関係者以外には決して漏れるこ とのないよう最新の注意を払うこと。
- (2)介護関係事業所は、個人情報を使用した会議、相手方、内容について記録して おくこと。
- 3.使用する情報の内容
- (1)氏名、住所、健康状態、病歴、家族状況等、事業者が居宅サービス計画に基づ き支援を行うために必要最低限な私や私の家族の個人に関する情報(基本情報等)
- (2)認定調査票(特記事項を含む)、主治医意見書、介護認定審査会における判 定結果の意見
- (3)その他必要な情報
- 4.使用する期間

介護保険サービス契約書で定める期間

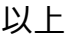

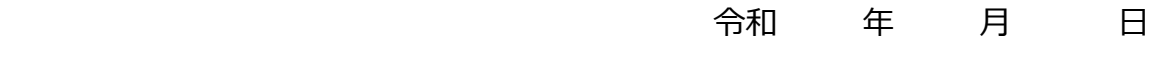

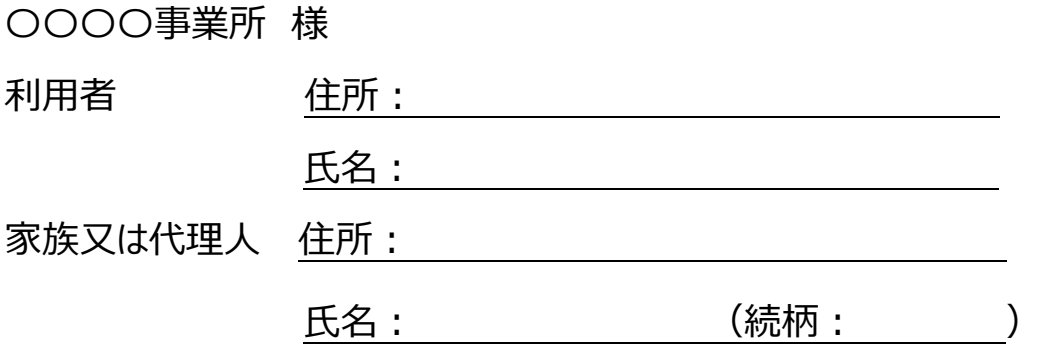